## How to ensure that ssh jump host users are not using previous password set to meet security compliances such as PCI DSS , SOX, HIPAA , NIST , MAS, SOC2, FFIEC, NERC CIP , ISO 27001

193 admin October 8, 2024 [Security Features](https://www.ezeelogin.com/kb/category/features-functionalities/security-features/8/) 5267

## **Ensuring Password Security Compliance in SSH Jump Hosts**

**Overview:** This article describes configuring SSH jump hosts to enforce password security compliance by disallowing the reuse of previously used passwords, aligning with PCI DSS 3.2, SOX, HIPPA, NIST, MAS, FFIEC, SOC2, NERC CIP, and ISO 27001 standards.

In order to meet stringent security standards like PCI DSS 3.2, SOX, HIPPA, NIST, MAS, FFIEC, SOC2, NERC CIP, and ISO 27001, it is crucial to implement robust password management practices on SSH jump hosts. One of the essential requirements is to prevent users from reusing previously used passwords. This article outlines how to configure SSH jump hosts to enforce this policy effectively.

To ensure that users are using a different password from the previous ones when they reset their password, set the variable **Settings -> General -> Authentication-> Password/ Security Code Retries,** so that when a user changes his password, the SSH jump host does not allow the last n passwords, n = number of password retries in settings plus one.

So you may set the number of password retries in settings to 2 to disallow the usage of the last 3 passwords.

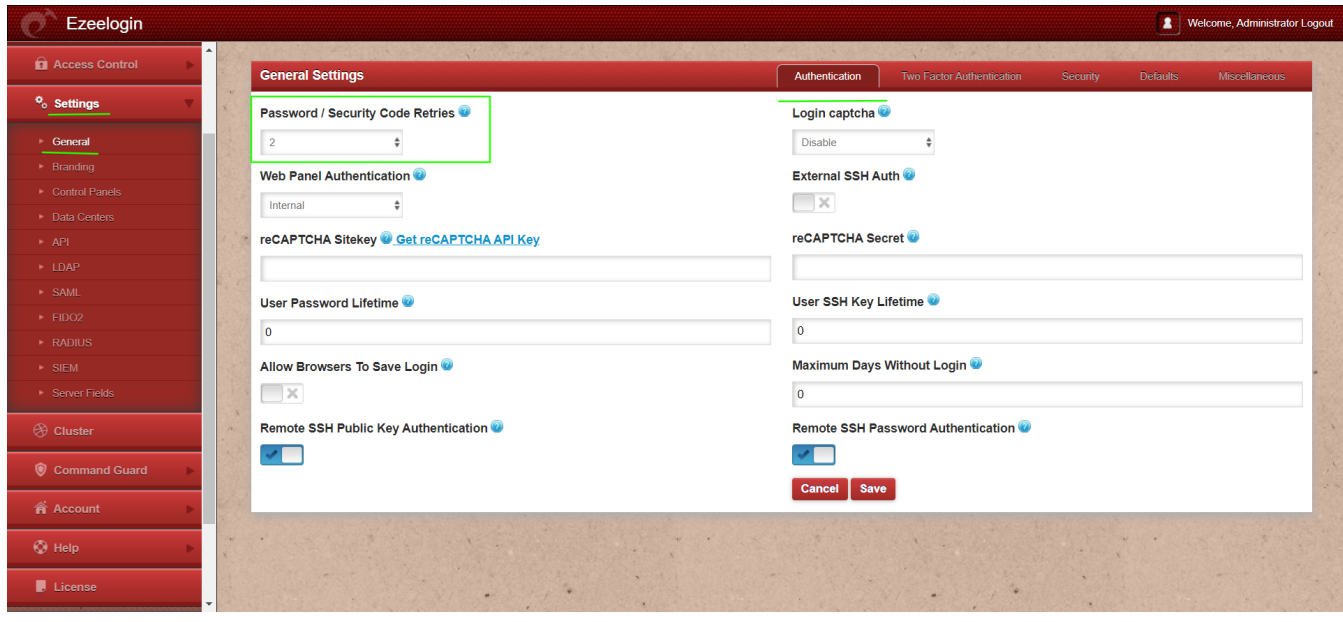

Implementing these measures aligns with industry best practices and demonstrates a commitment to safeguarding sensitive information and maintaining compliance with stringent security standards.

## **Related Articles:**

[Prevent passwords from being recorded](https://www.ezeelogin.com/kb/article/prevent-passwords-from-being-recorded-when-ssh-session-recording-is-enabled-195.html)

Online URL:

[https://www.ezeelogin.com/kb/article/how-to-ensure-that-ssh-jump-host-users-are-not-using-previous-pa](https://www.ezeelogin.com/kb/article/how-to-ensure-that-ssh-jump-host-users-are-not-using-previous-password-set-to-meet-security-compliances-such-as-pci-dss-sox-hipaa-nist-mas-soc2-ffiec-nerc-cip-iso-27001-193.html) [ssword-set-to-meet-security-compliances-such-as-pci-dss-sox-hipaa-nist-mas-soc2-ffiec-nerc-cip](https://www.ezeelogin.com/kb/article/how-to-ensure-that-ssh-jump-host-users-are-not-using-previous-password-set-to-meet-security-compliances-such-as-pci-dss-sox-hipaa-nist-mas-soc2-ffiec-nerc-cip-iso-27001-193.html)[iso-27001-193.html](https://www.ezeelogin.com/kb/article/how-to-ensure-that-ssh-jump-host-users-are-not-using-previous-password-set-to-meet-security-compliances-such-as-pci-dss-sox-hipaa-nist-mas-soc2-ffiec-nerc-cip-iso-27001-193.html)